## **IP Log for DSDP/Device Debugging move of DSF, MI, and GDB components to CDT**

## **Third-Party Code**

**CQ Third-Party Code License Use**

*No pre-req dependencies*

## **Committers**

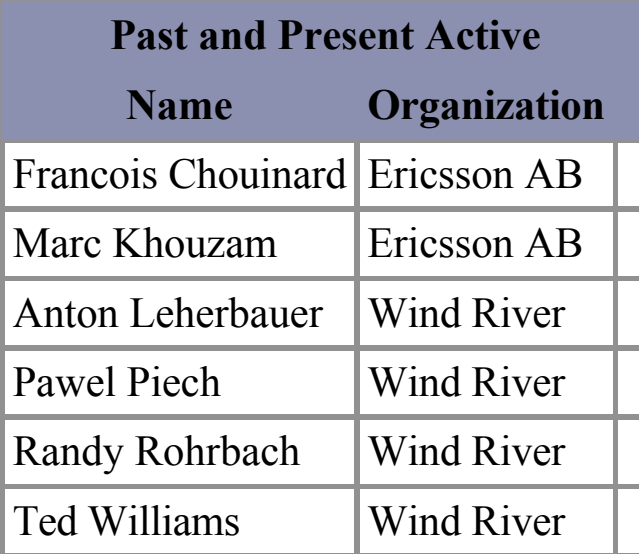

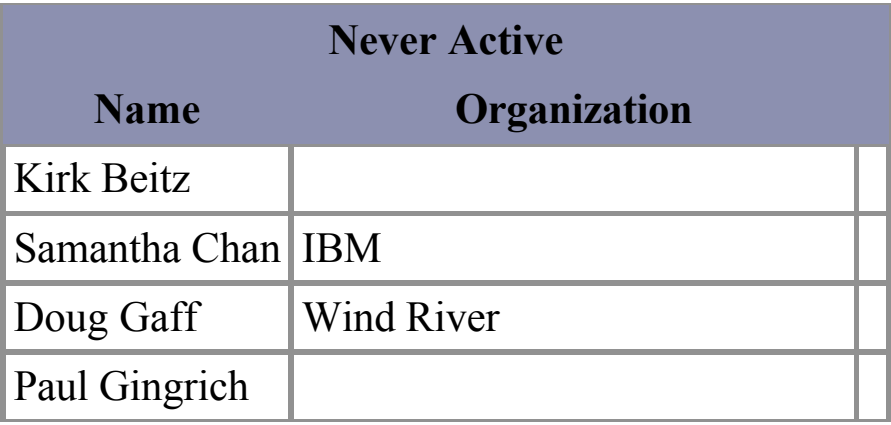

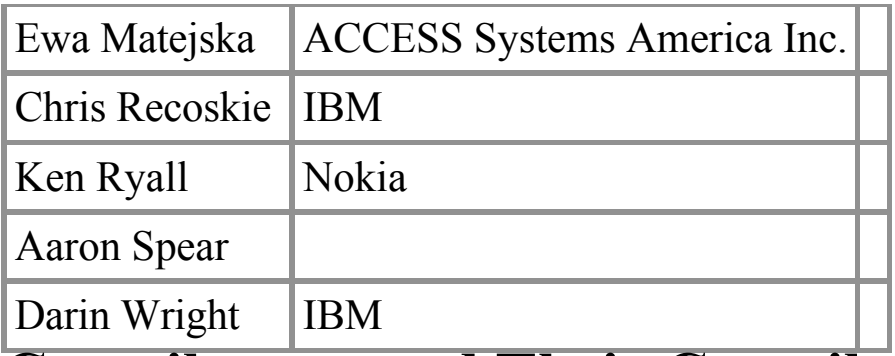

## **Contributors and Their Contributions**

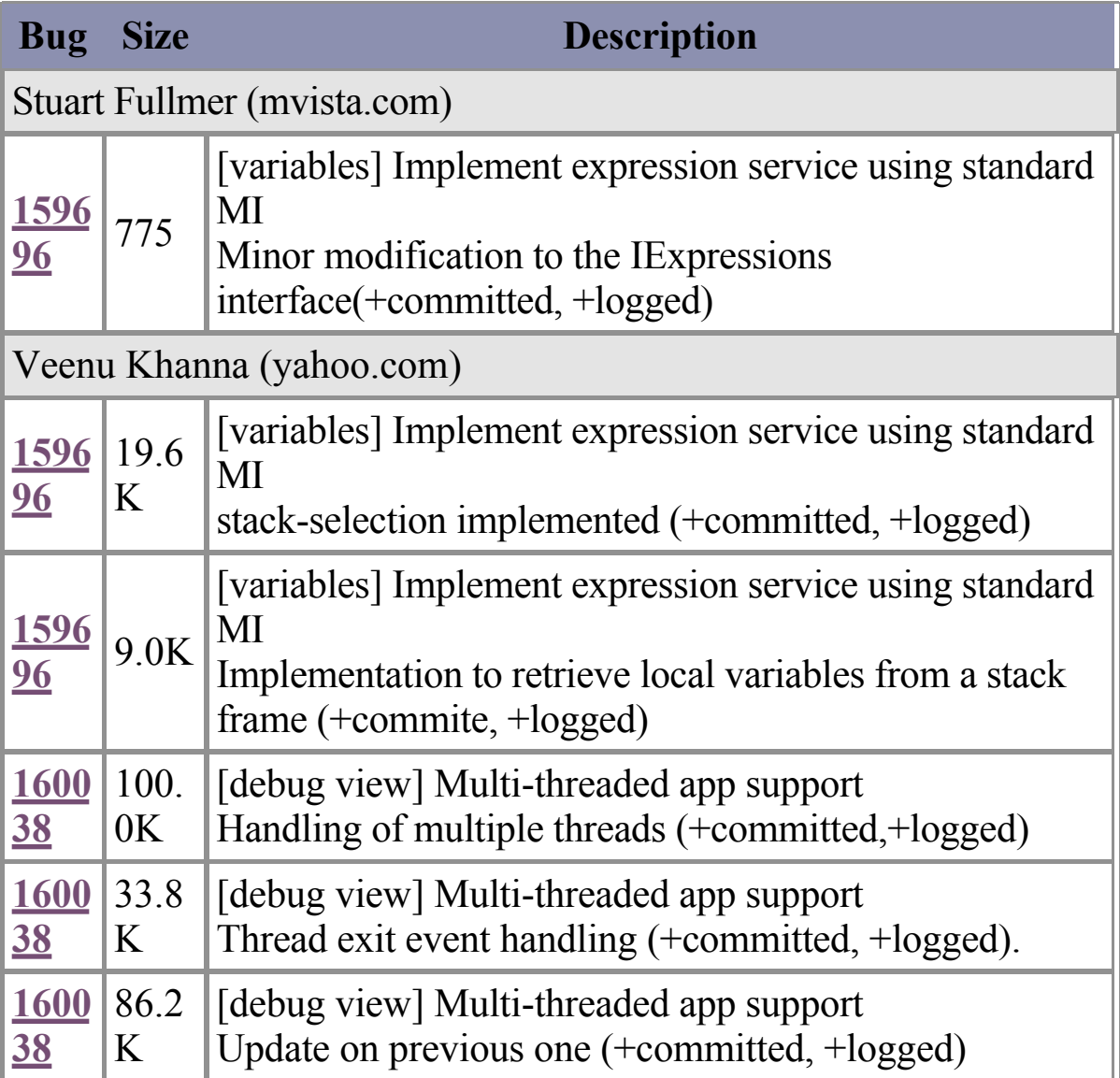

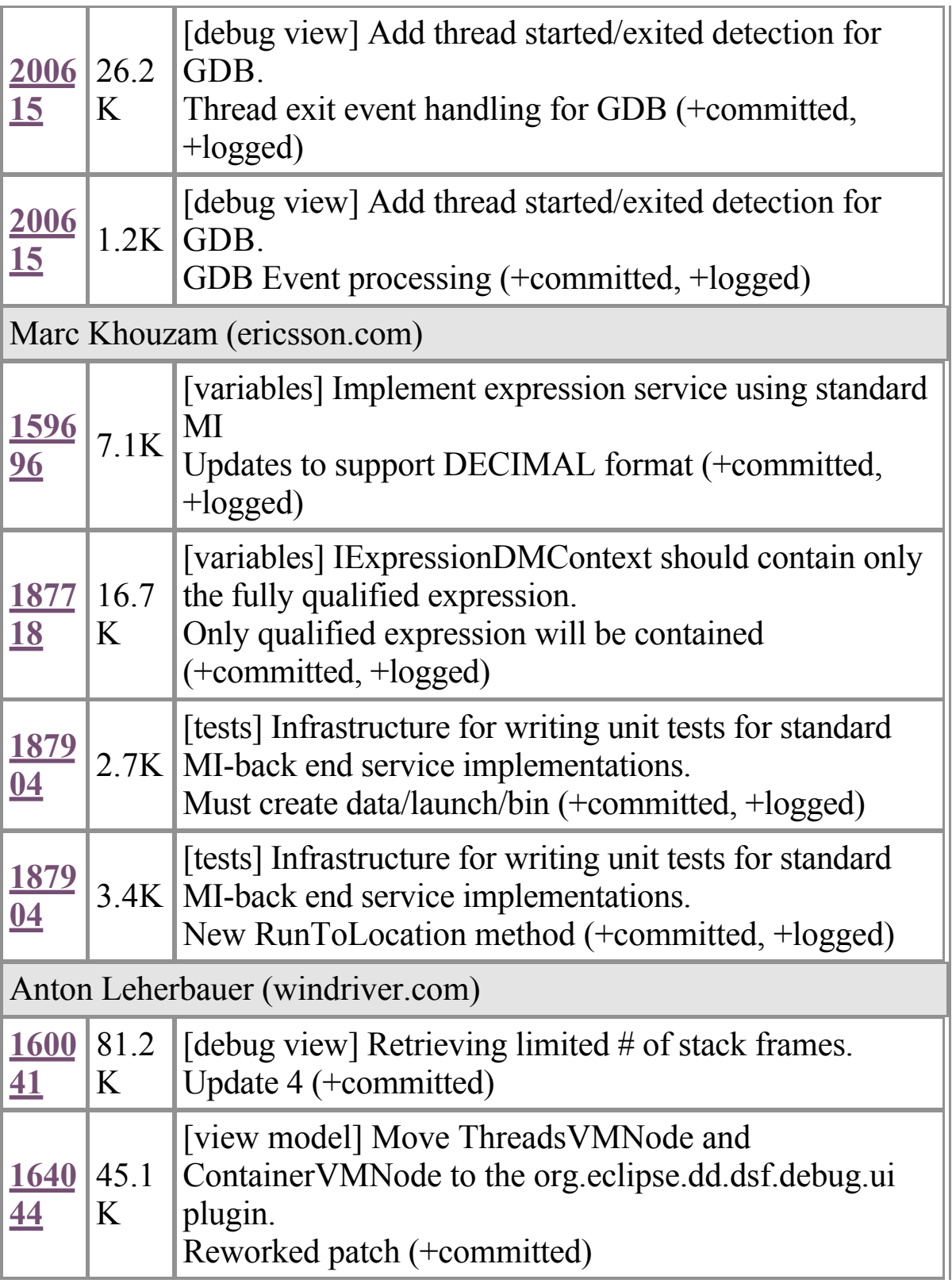

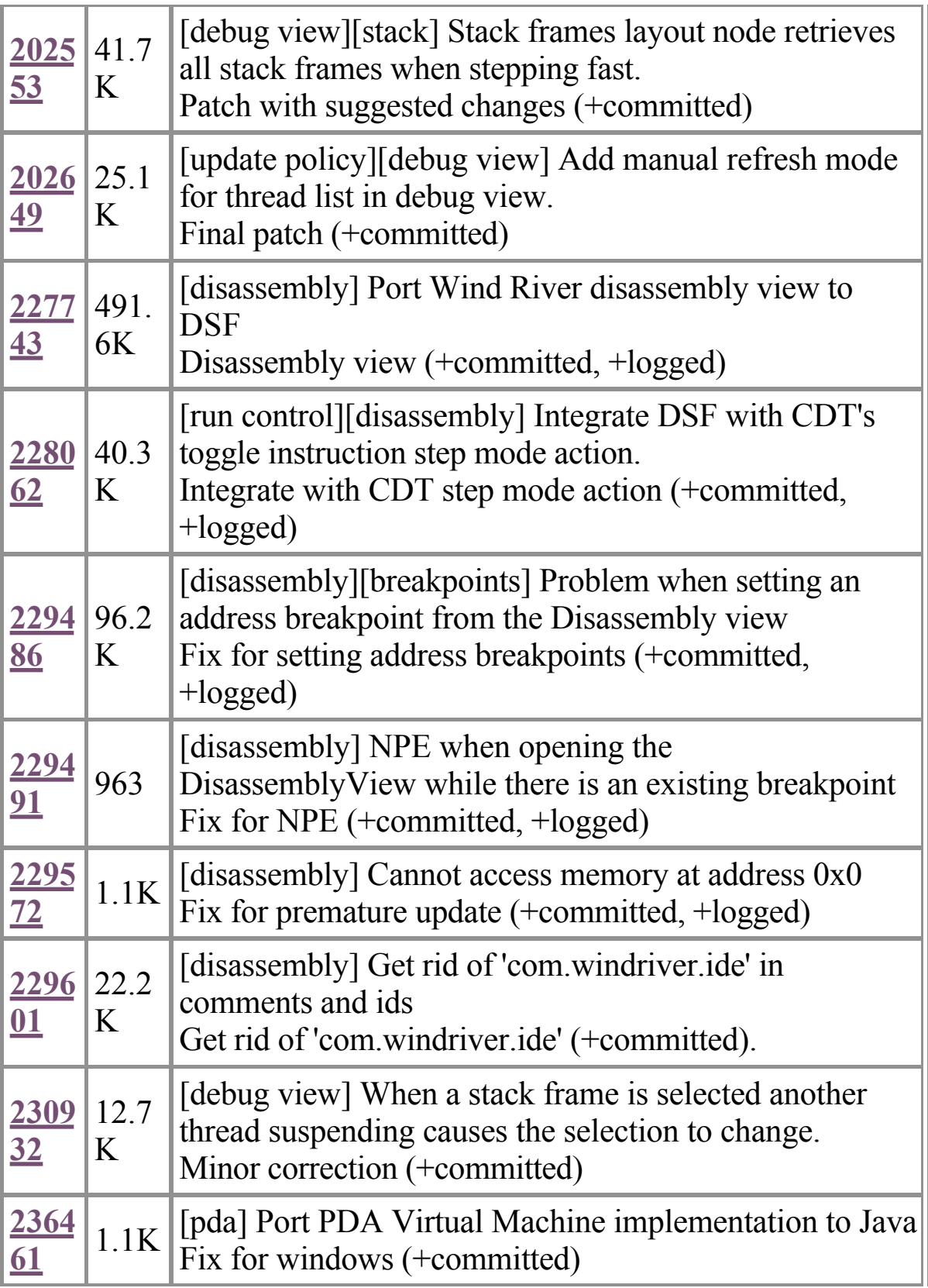

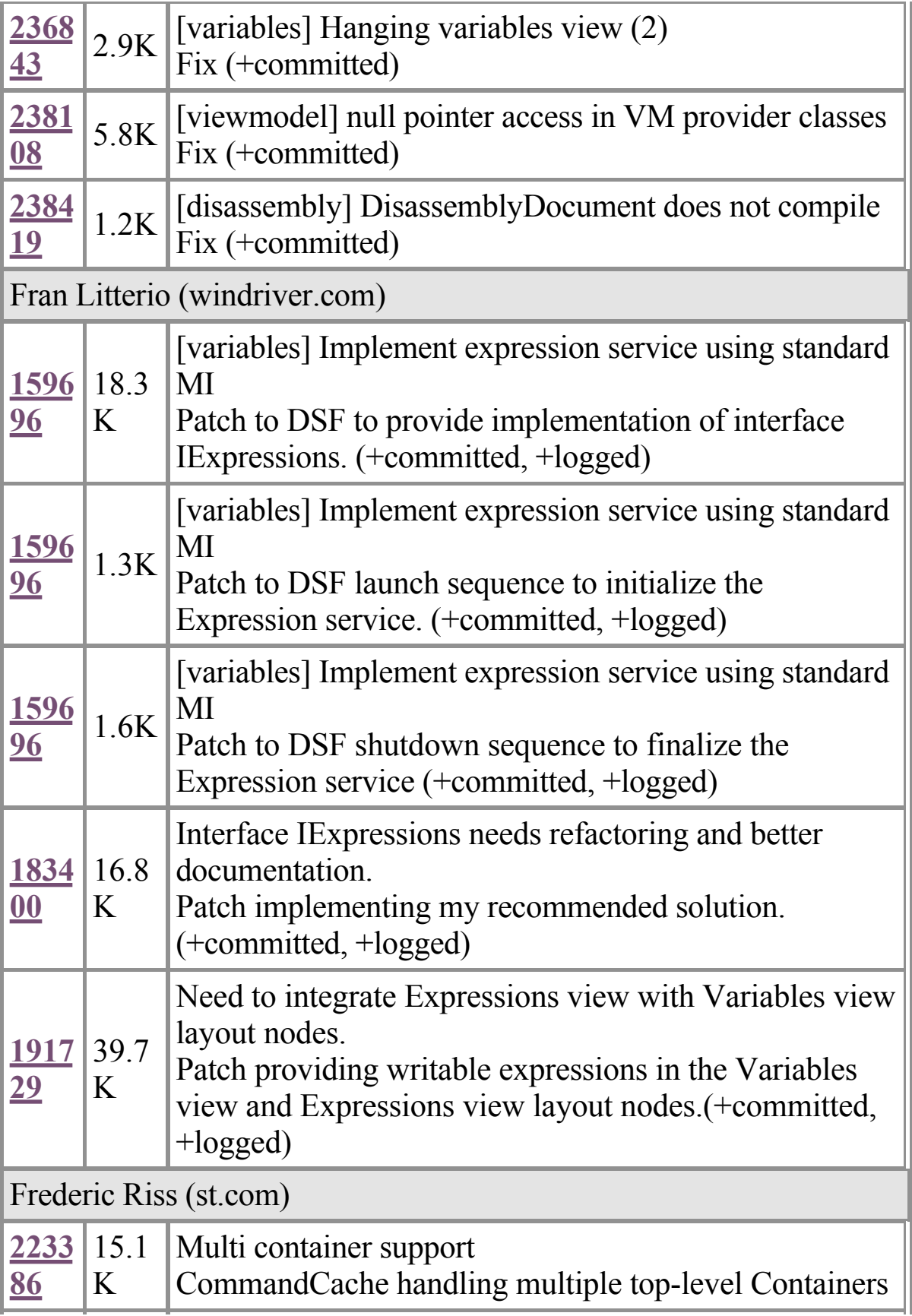

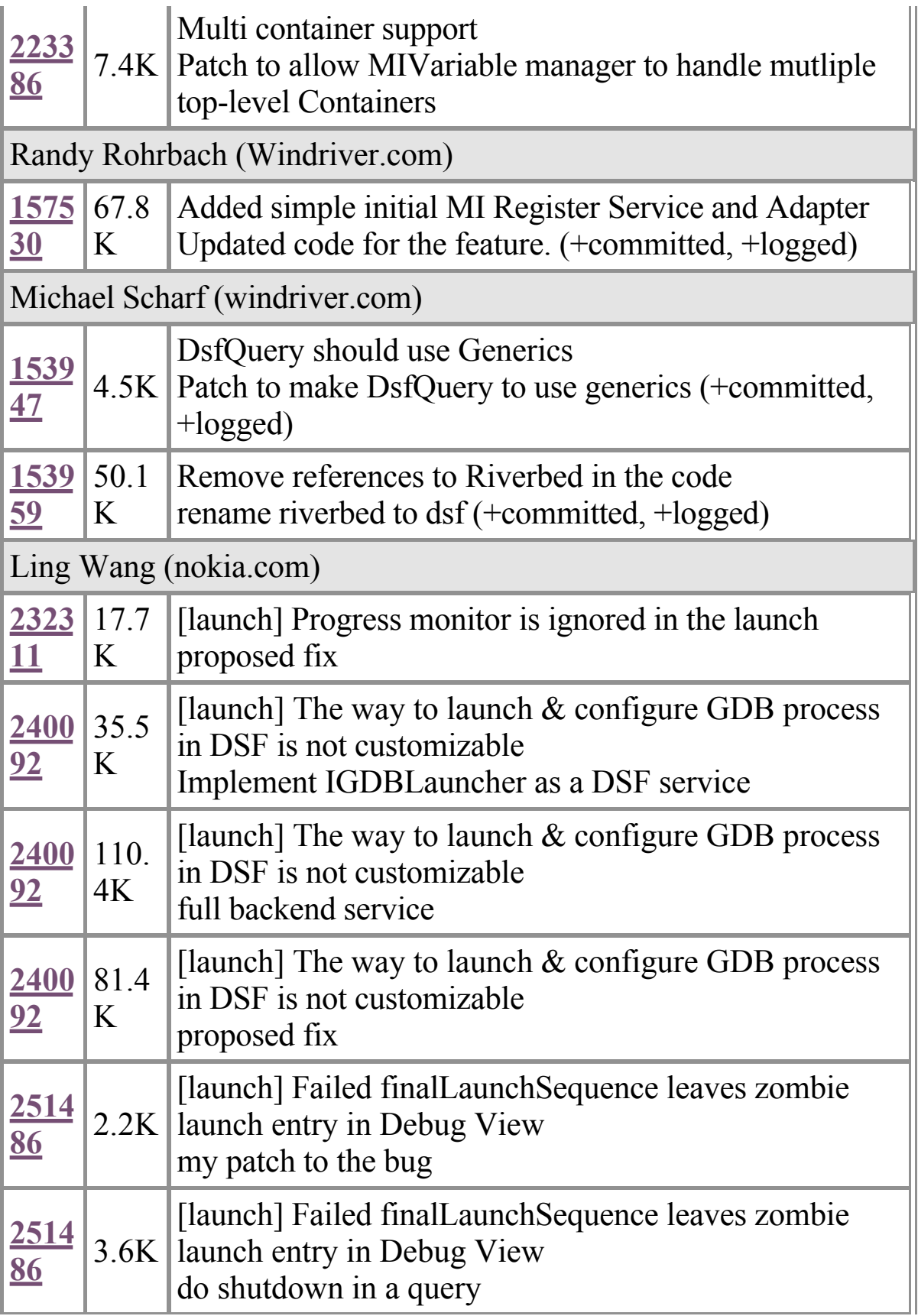

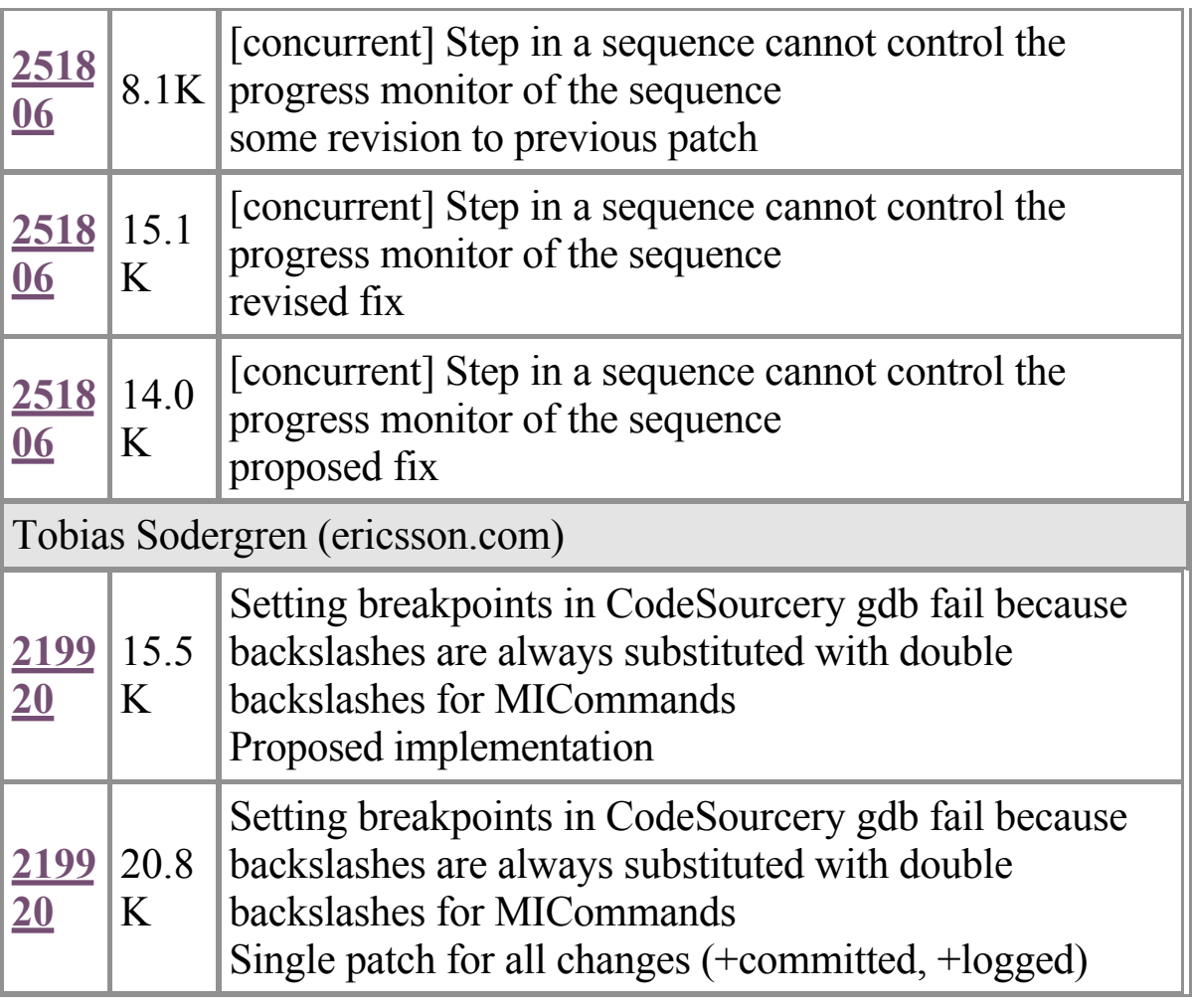